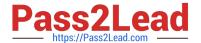

# QSBA2018<sup>Q&As</sup>

**Qlik Sense Business Analyst Certification Exam** 

## Pass QlikView QSBA2018 Exam with 100% Guarantee

Free Download Real Questions & Answers PDF and VCE file from:

https://www.pass2lead.com/qsba2018.html

100% Passing Guarantee 100% Money Back Assurance

Following Questions and Answers are all new published by QlikView Official Exam Center

- Instant Download After Purchase
- 100% Money Back Guarantee
- 365 Days Free Update
- 800,000+ Satisfied Customers

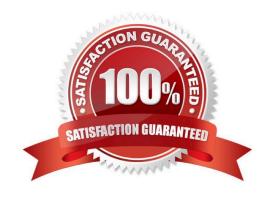

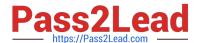

#### **QUESTION 1**

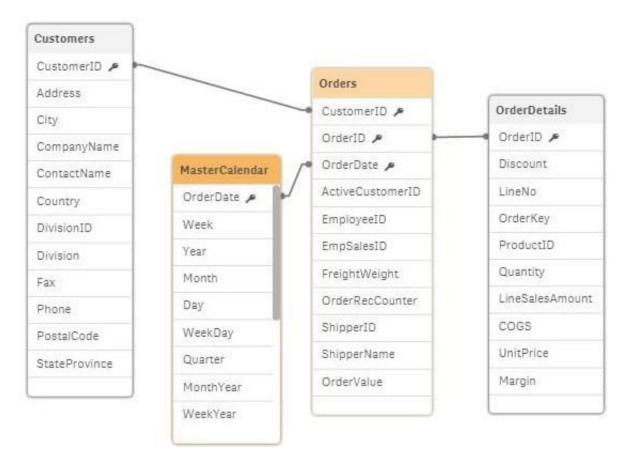

Refer to the exhibit.

A business analyst is testing an existing app that returns unexpected results.

Using the selection tool, the business analyst observes the following behavior. Select a CompanyName and the associated OrderID records are white Select a Year and all OrderID records are gray Select an OrderID and the Quarter values are all gray, but the CompanyNames are white Select a ProductID and the associated ShipperName and OrderDates are white, but the Year is gray

What is causing these results?

- A. OrderID should be the key field in the MasterCalendar
- B. The logical model is NOT a star schema
- C. The OrderDate fields are different data types
- D. MasterCalendar should be associated to the OrderDetails table

Correct Answer: B

Reference: https://mindmajix.com/snowflake-and-star-schema-in-qlikview

#### **QUESTION 2**

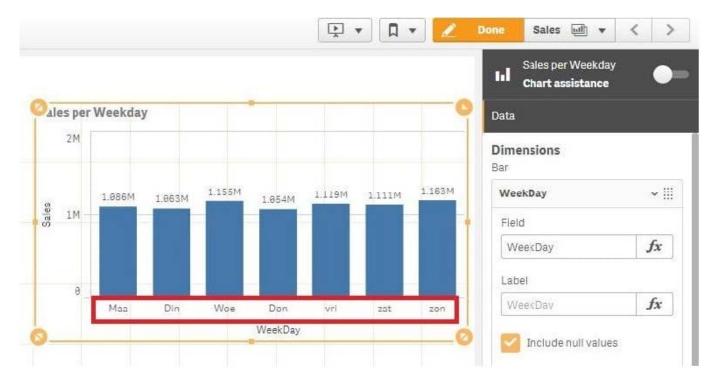

Refer to the exhibit.

A business analyst creates a bar chart and notices the weekdays are NOT in a US default format. The analyst does NOT have permissions to enter the data load editor and edit the data. The analyst only has a few minutes before the meeting to show the insights to a manager.

The business analyst wants to quickly customize the chart to show the weekdays in US format.

Which action should the business analyst take to fix the chart?

- A. Change the dimension label using the DATE() function to specify the right data format.
- B. Change the dimension to a calculated dimension to specify the right data format.
- C. Change the dimension label to a calculated dimension using an IF() function.
- $\hbox{D. Change the dimension to a calculated dimension using the REPLACE() function.}\\$

Correct Answer: D

Reference: https://community.qlik.com/t5/QlikView-Documents/Class-Replace-Dual-Functions/tap/1482389

#### **QUESTION 3**

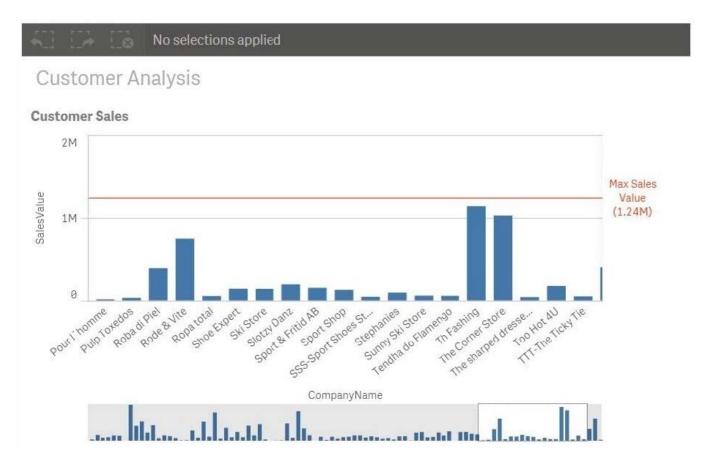

Refer to the exhibit.

A business analyst needs to add a reference line to a bar chart.

Which action should the business analyst take to meet this requirement?

- A. Select the Max trend line in the properties panel of the bar chart
- B. Create a calculated field in the data manager and use it as a chart expression
- C. Create a reference line using Max(Aggr(Sum(Sales),CompanyName))
- D. Create a reference line using Aggr(Max(Sum(Sales),CompanyName))

Correct Answer: C

#### **QUESTION 4**

A company has customers in 16 countries. The majority of the customers are in Germany.

A business analyst creates a filter pane for Country, and wants "Germany" listed first. The rest of the countries should be listed in alphabetical order.

Which method should the business analyst use to meet this requirement?

A. Edit the sheet, select Chart, Properties panel, Custom sorting, then select Germany

### https://www.pass2lead.com/qsba2018.html

2024 Latest pass2lead QSBA2018 PDF and VCE dumps Download

- B. Edit the sheet, select Chart, Properties panel, Custom sorting, then click Descending Frequency
- C. In the data manager, edit the table, select Country, then select Order from the data profiling card
- D. In the data manager, edit the table, select Country, then select Order from the column header

Correct Answer: C

#### **QUESTION 5**

A business analyst must display current year sales versus previous year sales by region, sub-region, and city.

The result will be a pivot table, with rows for the region, sub-region, and city, and columns for Current Year Sales and Previous Year Sales.

Which calculated expressions should the business analyst create to meet these requirements?

```
A. Sum({$<OrderYear = {CurrentYear}>} Sales)
Sum({$<OrderYear = {CurrentYear-1}>} Sales)
B. Sum({$<OrderYear = {Year(Today())}>} Sales)
Sum({$<OrderYear = {Year(Today())-1}>} Sales)
C. Sum({$<OrderYear = {$(=Year(Today(0)))}>} Sales)
Sum({$<OrderYear = {$(=Year(Today(0))-1)}>} Sales)
D. Sum({$<OrderYear = {$(=Year(Today(0)))}>} Sales)
Sum({$<OrderYear = {$(=Year(Today()))}>} Sales)
Sum({$<OrderYear = {$(=Year(Today()))}>} Sales)
```

A. B. C. D.

Correct Answer: B

QSBA2018 VCE Dumps

QSBA2018 Practice Test

QSBA2018 Study Guide